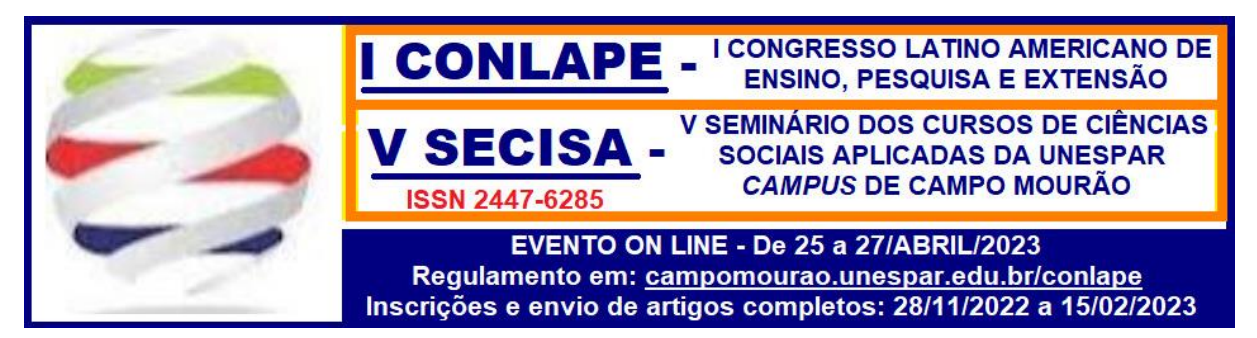

# **TÍTULO DO ARTIGO ESCREVER TODAS AS LETRAS DO TÍTULO EM MAIÚSCULAS, NEGRITO E NO MÁXIMO TRÊS LINHAS, COM ALINHAMENTO CENTRALIZADO**

Autor<sup>1</sup> — Instituição Autor<sup>2</sup> – Instituição Autor<sup>3</sup> – Instituição Autor<sup>4</sup> – Instituição Autor<sup>5</sup> – Instituição

#### **RESUMO**

Este *template* tem como objetivo geral descrever as regras de formatação, tipos e tamanho de fontes, para a submissão de Artigos Científicos para o I CONLAPE - Congresso Latino Americano de Ensino, Pesquisa e Extensão e V SECISA – Seminário dos Cursos de Ciências Sociais Aplicadas da Unespar Campus de Campo Mourão. Sua leitura é primordial para que se possa submeter um artigo ao evento. No resumo devem vir descritos o tema, o problema de pesquisa, o objetivo geral, as hipóteses (se houver), a metodologia e tipo de pesquisa, bem como os principais resultados apurados. O texto do resumo deve ter espaço simples entre linhas, texto justificado, fonte *Times New Roman* tamanho 11 e um mínimo de 200 e um máximo de 500 palavras. Para efetuar a verificação, utilize o recurso "contar palavras", disponível no editor de texto. As palavras-chave são no mínimo 3 e no máximo 5 com suas iniciais maiúsculas separadas por ponto. Palavras compostas são contadas como um único termo. Faça a versão do resumo para a Língua Espanhola como *Abstract;* as *palabras clave* devem ser no mesmo número que em português. Tanto o Resumo quanto o *Abstract* devem vir na primeira página do artigo. A utilização deste *template* é obrigatória. Arquivos fora da formatação serão automaticamente desclassificados.

**Palavras-chave:** Formatação. Artigo Científico. Produção Acadêmico-científica.

#### *RESUMEN*

 $\overline{a}$ 

*O texto do resumo na versão em Espanhol.*

**Palabras clave:** Formateo. Artículo científico. Producción académico-científica.

**campomourao.unespar.edu.br/conlape**

<sup>&</sup>lt;sup>1</sup> - formação acadêmica – *e-mail*: <u>autor1@unespar.edu.br</u> – fonte *times new roman* tamanho 10

<sup>2</sup> - formação acadêmica – *e-mail*: [autor2@unespar.edu.br](mailto:autor2@unespar.edu.br)

<sup>3</sup> - formação acadêmica – *e-mail*: [autor3@unespar.edu.br](mailto:autor3@unespar.edu.br)

<sup>4</sup> - formação acadêmica – *e-mail*: [autor4@unespar.edu.br](mailto:autor4@unespar.edu.br)

<sup>&</sup>lt;sup>5</sup> - formação acadêmica – *e-mail*: **autor**5@unespar.edu.br – Orientador se houver

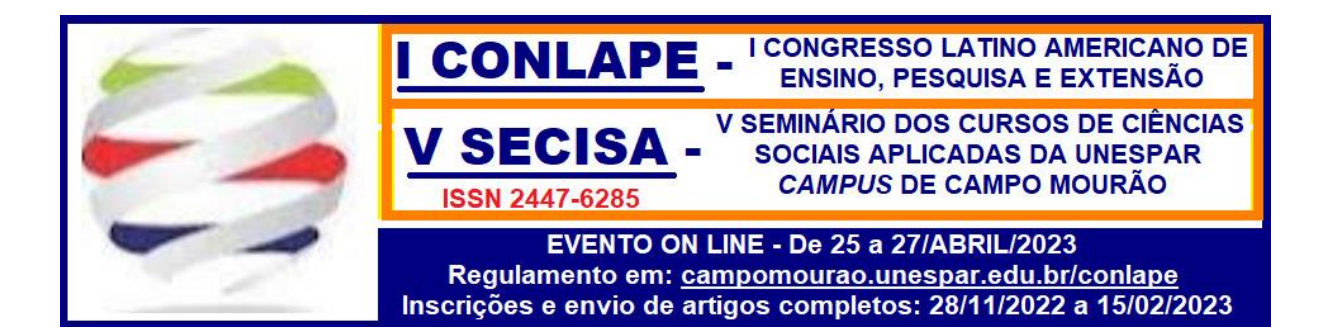

## **1 CONSIDERAÇÕES INICIAIS**

Inicia-se as considerações iniciais com uma contextualização do tema. Nas considerações iniciais deve-se expor a finalidade e os objetivos do artigo de modo que o leitor tenha uma visão geral do tema abordado. São elementos das considerações iniciais: o tema, problema de pesquisa, objetivos (geral e específicos), perguntas de pesquisa, hipóteses (se houver) e justificativas.

O número máximo de páginas do artigo permitido pelo evento são 15 (quinze) e um mínimo de 9 (nove) páginas. A fonte adotada é a *Times New Roman*, tamanho 12. O espaçamento entre linhas é de 1,5 cm. O espaçamento depois do parágrafo deve ser de 6 pt, sem adição de espaço entre parágrafos de mesmo estilo. Deve-se iniciar o parágrafo com espaço de 1,25 cm na primeira linha. A página padrão é A4 (8,27" x 11,69") com margens superior e esquerda de 3.0 cm e inferior e direita de 2,0 cm. O arquivo não pode ultrapassar 2 MB. Os critérios de formatação definidos no *template* são condições para que os trabalhos sejam publicados nos anais do simpósio. Este *template* está formatado com as regras do evento, bastando inserir seu texto, usando os comandos de copiar e colar, sobre este texto. Certifique-se de que a formatação descrita seja seguida como uma das condições para aceite do artigo.

O objetivo geral sempre é descrito por meio de um verbo no infinito e equivale ao principal alvo que se deseja alcançar. O objetivo geral deste *template* é apresentar a formatação e regras para confecção de artigo científico para submissão ao I CONLAPE / V SECISA. Para tanto, alguns objetivos específicos se fazem necessários: detalhar a formatação; descrever as regras para confecção do artigo; orientar aos participantes para que possam submeter sua produção científico-acadêmica.

O problema de pesquisa é uma questão que inquieta os pesquisadores, a qual o artigo buscará responder sendo grafada em forma de pergunta. Tem ligação direta com o objetivo geral. Este texto tem como inquietação: quais são as regras para formatação do artigo científico para o I CONLAPE / V SECISA? Outras questões secundárias podem surgir da questão central: pode-se submeter um trabalho para o I CONLAPE / V SECISA sem seguir este *template*? O *template* auxiliará a produção científico-acadêmica? Dúvidas poderão

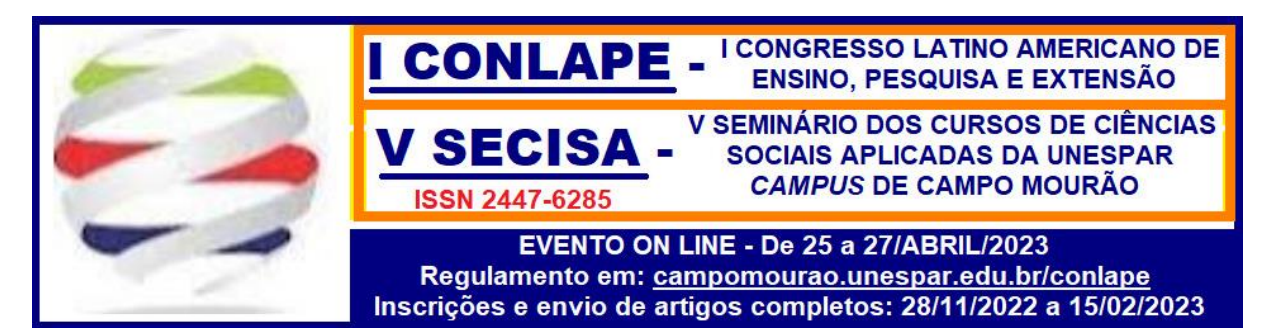

surgir? Caso ocorra alguma dúvida, que não esteja descrita no presente *template*, a questão deve ser enviada para o *e-mail*: [conlape.unespar@gmail.com.](mailto:conlape.unespar@gmail.com) Serão respondidas especificamente as dúvidas não contempladas neste *template*. Portanto, sua leitura é imprescindível.

Caso seu artigo tenha alguma hipótese levantada, deixe-a explícita nas considerações iniciais, lembrando que a hipótese tem correlação ao problema de pesquisa, podendo-lhe ser uma afirmação que somente ao final do trabalho será confirmada ou não. Parte-se do pressuposto que a leitura, integral e atenta, deste *template* auxiliará aos participantes na confecção de seus artigos.

Nas considerações iniciais devem-se deixar claro quais foram os procedimentos metodológicos usados para a investigação. Deixe clara a natureza da pesquisa, o método de abordagem bem como os procedimentos técnicos para coleta dos dados. Em dúvida, converse com seu orientador ou com professores de metodologia da pesquisa de sua instituição de ensino. Os artigos científicos aprovados serão apresentados quando da realização do I CONLAPE / V SECISA, conforme calendário do evento a ser publicado no *website* [https://campomourao.unespar.edu.br/conlape-secisa.](https://campomourao.unespar.edu.br/conlape-secisa) A apresentação dos artigos é condição *sine qua non* para a emissão de Certificados aos autores dos trabalhos aprovados.

#### **2 FUNDAMENTAÇÃO TEÓRICA**

É derivada da revisão bibliográfica que foi realizada acerca do assunto em livros, artigos científicos, *sites* especializados, palestras, trabalhos de conclusão de curso, monografias, dissertações e teses, sendo obrigatória a citação da fonte. Deve-se discorrer sobre o estado da arte relacionado ao assunto. Destacar os instrumentos lógico-conceituais nos quais os autores se apoiaram para conduzir seu raciocínio (articular conceitos e autores). Não será aceita fundamentação baseada em *wikipedia*, *blogs*, *sites* pessoais e *sites* comerciais.

#### **2.1 Citação**

**UNIVERSIDADE ESTADUAL DO PARANÁ – UNESPAR** O texto produzido depende de conceitos previamente pesquisados e publicados por distintos autores. As citações podem ser diretas (curtas ou longas) ou indiretas. Textos transcritos sem a devida citação da fonte é caracterizado como plágio, ainda que parafraseado, uma vez que a não citação de um texto e deixar de referenciar sua origem, isto é, sua fonte,

**campomourao.unespar.edu.br/conlape**

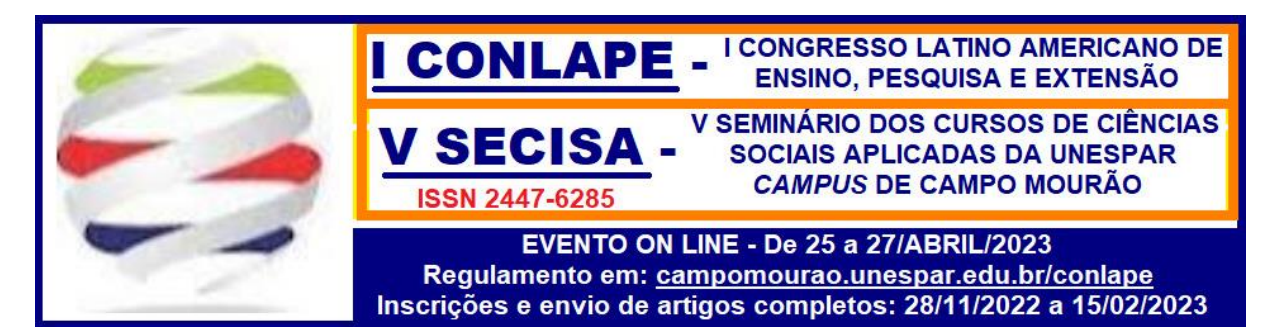

constitui-se em plágio. Ressalte-se que plágio é crime, conforme Lei 9610/98 de Direitos Autorais. Os pareceristas usarão *softwares* anti-plágio que detectam tal prática, o que reprovará automaticamente o artigo. A responsabilidade de autoria ficará a cargo dos autores do artigo. No final do artigo, após as Referências, deverá **obrigatoriamente** constar a expressão: **O conteúdo expresso no trabalho é de inteira responsabilidade do(s) autor(es).**

## **2.1.1 Citação Direta Curta**

São os textos transcritos de uma dada fonte "literalmente", como está escrito no texto original, por isso chamar-se "citação direta". Classificada como "curta" por ser apenas permitido o máximo de três linhas, conforme preceitua a Associação Brasileira de Normas Técnicas (ABNT) (NBR 10520, 2002).

A citação direta curta é transcrita no corpo do texto entre aspas duplas e acompanha o mesmo tamanho da fonte usada. Obrigatoriamente, deve-se trazer a indicação da autoria da citação, bem como o número da página de onde a citação foi transcrita. A indicação da autoria é obrigatória. Pode-se tanto trazê-la ao início quanto ao final do parágrafo.

#### EXEMPLO 1:

Compete à organização escolar e ao sistema de ensino a adoção de métodos e de técnicas da administração a fim de se garantir sua eficiência e o alcance de objetivos, pressuposto da "racionalidade" o qual busca **"**a combinação de meios eficazes para obter resultados previstos e desejados e que é entendida como adequação dos meios aos fins**"**. (HORA, 2007, p. 37).

#### EXEMPLO 2:

Para Hora (2007, p. 37), compete à organização escolar e ao sistema de ensino a adoção de métodos e de técnicas da administração a fim de se garantir sua eficiência e o alcance de objetivos, pressuposto da "racionalidade", o qual busca **"**a combinação de meios eficazes para obter resultados previstos e desejados e que é entendida como adequação dos meios aos fins**"**.

Utilizou-se fonte azul para as aspas e para a autoria apenas como medida ilustrativa à explicação. Todo texto do artigo deve ser grafado na cor preta.

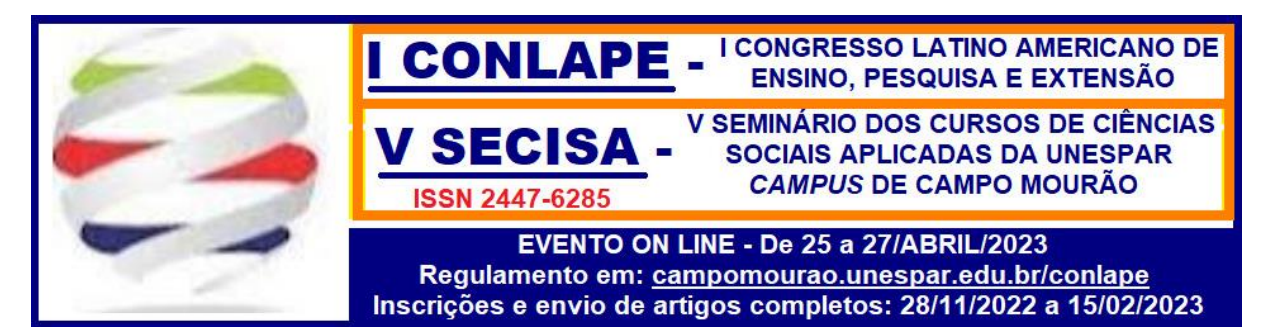

## **2.1.2 Citação Direta Longa**

São citações diretas, literais de um texto, porém, superiores a três linhas, por isso classificadas como "longas". Possui formatação específica, conforme preceitua a ABNT por meio da NBR 10520 (2002), com o texto transcrito em bloco separado do texto. O parágrafo que a antecede deve terminar em dois-pontos (:). Por ser grafado em um bloco separado, deve-se dar um recuo de 4 cm a partir da margem esquerda, com espaço simples e justificado. A fonte do texto da citação longa é menor que a do texto do artigo. Neste *template* será adotada a fonte tamanho 10 para a citação direta longa. Deve-se deixar um espaço de 1,5 cm antes e após a citação direta longa. Inicia-se o texto com letra minúscula, com exceção a nomes próprios (NBR 10520, 2002).

É obrigatória a indicação da autoria da citação, transcrita no final do parágrafo evidenciando o número da página de onde a citação foi extraída. Reforce-se, novamente, que a indicação da autoria é obrigatória.

### EXEMPLO:

De acordo com a ABNT (NBR 6022, 2003, p.2), são apresentadas as seguintes definições para um artigo**:**

> Publicação periódica científica impressa: é um dos tipos de publicações seriadas, que se apresenta sob a forma de revista, boletim, anuário etc., editada em fascículos com designação numérica e/ou cronológica, em intervalos prefixados (periodicidade), por tempo indeterminado, com a colaboração, em geral, de diversas pessoas, tratando de assuntos diversos, dentro de uma política editorial definida, e que é objeto de Número Internacional Normalizado (ISSN) (NBR 6022, 2003, p.2).

#### **2.1.3 Citação Indireta**

É a construção textual parafraseada do autor do artigo baseada numa ideia de uma fonte bibliográfica, seguindo-se fielmente o sentido do texto original. Ocorre quando se condensa uma ideia original de um dado autor. Mesmo se utilizando desse procedimento de construção textual, é imperativo que se indique a autoria da ideia original. A paráfrase, tanto quanto as citações diretas, obrigatoriamente deve evidenciar a indicação da fonte de autoria. É opcional a indicação do número da página em paráfrases ou condensação.

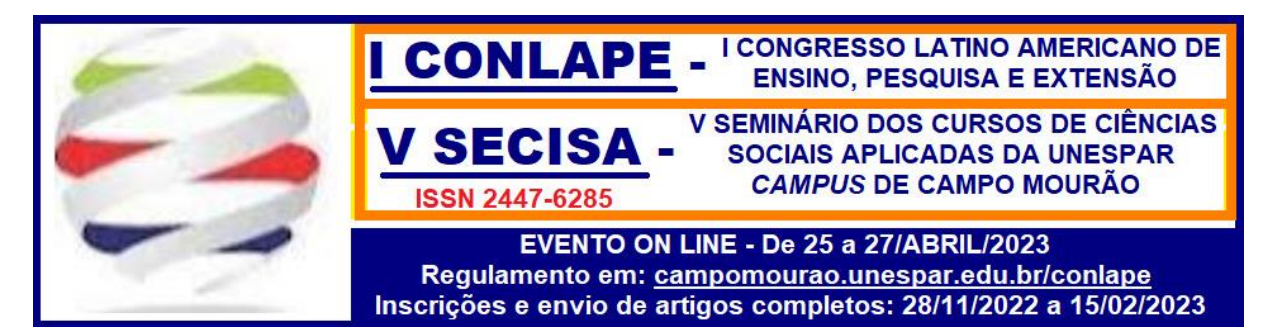

#### EXEMPLO 1:

Neste cenário em que a escola passou a confundir-se com uma organização administrativa, controlada pelo seu resultado, a educação brasileira passou a contar com modelos de avaliação educacional que produziram impactos na forma de gerir a escola justamente em função desses mesmos resultados (ALMEIDA, 2010).

#### EXEMPLO 2:

Balzan e Delpino (2007) argumentam que a Gestão da Qualidade Total (GQT) alcançou o setor educacional com a escola como prestadora de serviço. Conceito advindo da economia, do mercado de capitais, da engenharia de produção atrelados à melhoria de desempenho e otimização da produtividade.

Note-se que, quando a fonte é citada no início do parágrafo, o nome do autor é grafado com suas iniciais maiúsculas e apenas o ano da publicação é grafado entre parênteses. Quando vem ao final do parágrafo, o nome do Autor deve vir em CAIXA ALTA, com o ano da publicação, ambos entre parênteses.

#### **2.1.4 Citação de citação**

Conhecido como *APUD*. Trata-se de uma citação, direta ou indireta, de um texto que se tomou conhecimento por meio de outro trabalho ao qual não se teve acesso ao original. Recomenda-se que seja evitado, preferindo-se chegar ao documento original. Obs.: Na medida das possibilidades, recomenda-se evitar *APUD´s*.

### EXEMPLO:

Segundo Eneil e Kastin (2001 *apud* NOUVAES, 2009, p. 39), "ter metas definidas é imprescindível para que as pessoas alcancem a satisfação na vida".

#### **2.2. Tabelas, Figuras, Gráficos, Fluxogramas**

As tabelas, desenhos, esquemas, fluxogramas, fotografias, gráficos, mapas, organogramas, plantas, quadros, retratos, figuras, imagens devem ser devidamente referenciados no corpo do texto e centralizados, obedecendo-se à ABNT (NBR 6022, 2003).

As tabelas devem ser identificadas no texto por número arábico e seu nome deve ser claro e corresponder às abrangências (geográfica e temporal) dos dados numéricos nela apresentados. O nome da tabela deve vir ao topo da mesma em fonte 11. O conteúdo da tabela

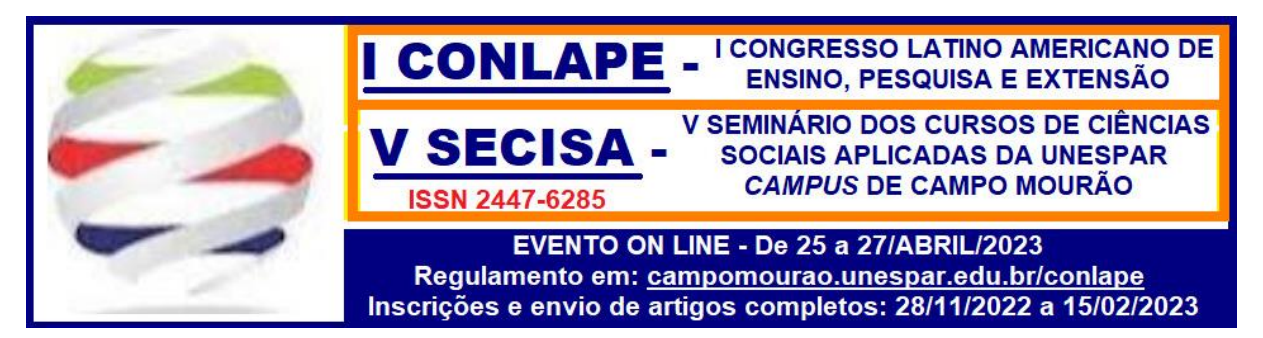

deve estar em fonte 10. A tabela deve conter tão somente as linhas horizontais que delimitam o topo, o cabeçalho e o rodapé. Não se grafam as linhas horizontais dos resultados apresentados. A tabela deve estar com suas molduras laterais abertas, isto é, sem bordas à direita e à esquerda. Logo abaixo do rodapé deve vir fonte da tabela.

## EXEMPLO:

| 1 avvia 1<br>belliestre de concrusão do curso de egressos empregados |            |             |                       |                            |
|----------------------------------------------------------------------|------------|-------------|-----------------------|----------------------------|
| Descrição                                                            | Frequência | Porcentagem | Porcentagem<br>válida | Porcentagem<br>acumulativa |
| primeiro semestre-2013                                               | 4          | 4,00%       | 4,00%                 | 4,00%                      |
| primeiro semestre-2014                                               | 8          | 8,00%       | 8,00%                 | 12,00%                     |
| primeiro semestre-2015                                               | 17         | 17,00%      | 17,00%                | 29,00%                     |
| primeiro semestre-2016                                               | 29         | 29,00%      | 29,00%                | 58,00%                     |
| segundo semestre-2012                                                | 14         | 14,00%      | 14,00%                | 72,00%                     |
| segundo semestre-2013                                                | 8          | 8,00%       | 8,00%                 | 80,00%                     |
| segundo semestre-2014                                                | 10         | 10,00%      | 10,00%                | 90,00%                     |
| segundo semestre-2015                                                | 10         | 10,00%      | 10,00%                | 100,00%                    |
| Total                                                                | 100        | 100,00%     | 100,00%               |                            |

Tabela 1 - Semestre de conclusão do curso de egressos empregados

Fonte: Elaborada pelos autores, 2022.

Seja qual for o tipo de ilustração, o título atribuído deve ser grafado na parte superior com seu termo designativo, isto é, se desenho, esquema, fluxograma, fotografia, gráfico, mapa, organograma, planta, quadro, retrato, figura, imagem e deverá ser seguido de seu correspondente número de ordem em algarismo arábico (1, 2, 3...), conforme sua ocorrência no texto, seguido do traço de travessão e respectiva identificação. Na parte inferior, deve-se indicar obrigatoriamente a fonte consultada, ainda que seja de produção do próprio autor. A ilustração usada deve ser obrigatoriamente citada no texto e o mais próximo possível do trecho a que se refere.

EXEMPLO:

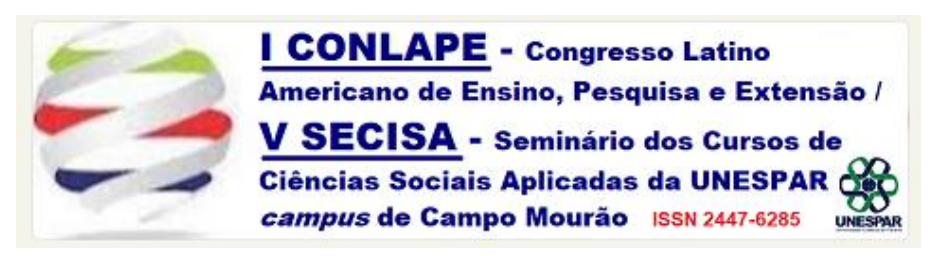

Figura 1 – Logotipo CONLAPE Fonte: UNESPAR, 2022.

**UNIVERSIDADE ESTADUAL DO PARANÁ – UNESPAR campomourao.unespar.edu.br/conlape**

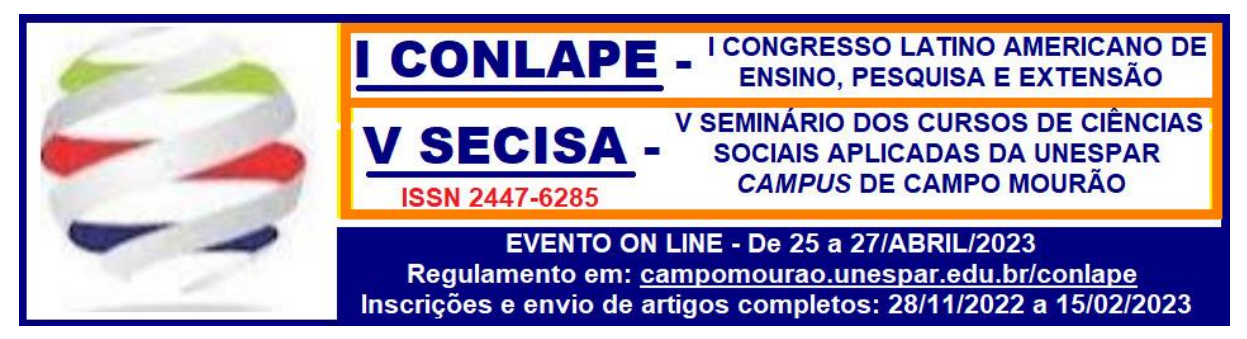

As equações devem estar centralizadas e numeradas sequencialmente, com os números entre parênteses, conforme o exemplo abaixo:

$$
e(t) = \sum_{n=1}^{5} \frac{1}{2+n} \cos\left(2\pi nt\right)
$$

(1)

# **3 PROCEDIMENTOS METODOLÓGICOS**

Deve-se explicitar qual foi o percurso metodológico seguido para se chegar ao resultado da pesquisa.

## **Classificação da pesquisa**

Evidencie a pesquisa quanto à sua **finalidade** ou à sua **natureza** (da pesquisa e não dos dados); se é:

- **Básica:** isto é, se irá gerar conhecimentos novos, porém sem previsão para aplicação prática, que possa, porém, envolver interesses e verdades universais. Também conhecida como pesquisa pura ou teórica.
- **Aplicada:** isto é, a pesquisa que visa gerar conhecimentos para que possa ocorrer aplicação prática, com vistas à solução de problemas específicos. Envolve verdades e interesses locais.

Identifique a pesquisa, conforme a abordagem do problema de pesquisa:

- Se é uma pesquisa **qualitativa**.
- Se é uma pesquisa **quantitativa**.
- Ou se o estudo gerou dados **quali-quantitativos**.

Identificar os **procedimentos técnicos para coleta de dados** utilizados no trabalho e como foram realizados:

> **Pesquisa bibliográfica:** dá-se mediante consultas em revistas acadêmicas, livros, entrevistas, artigos científicos; almeja-se domínio de conhecimento para utilizá-lo como embasamento teórico que sustentará a pesquisa.

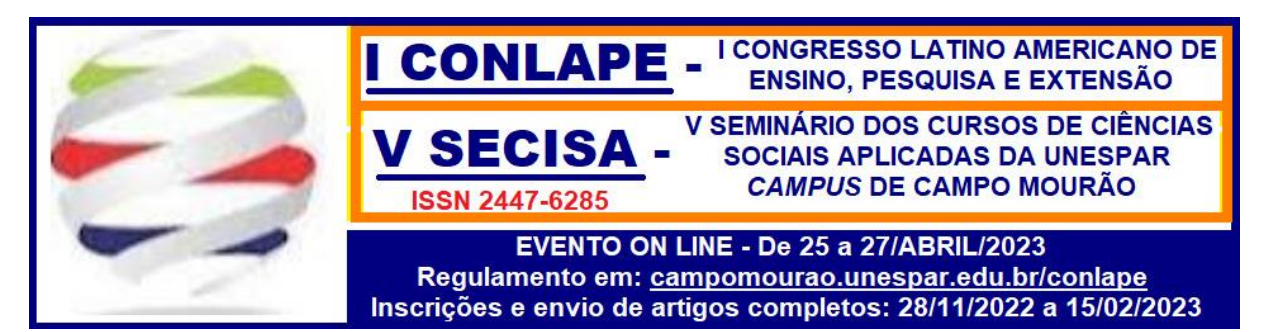

- **Pesquisa documental:** utilizam-se fontes documentais, dados secundários: relatórios, notas fiscais – tais referenciais são usados em pesquisas qualitativas ou quantitativas.
- **Estudo de caso**: análise de um caso particular, uma unidade significativa, considerada suficiente para análise do fenômeno. Aborda com profundidade um ou poucos objetos de pesquisa, de uma pessoa, de um grupo de pessoas, de uma ou mais organizações, uma política econômica, um programa de governo, um tipo de serviço público, entre outros.
- **Estudo de campo (exploratório)**: pesquisa de situações reais, nem tão profundo quanto o estudo de caso e nem tão amplo quanto o *surve*y.
- *Surve***y**: levantamento e análise de dados sociais, econômicos e demográficos que se caracteriza pelo contato direto com as pessoas. Pode-se usar questionário digital como *Google Forms, Survey Monkey*®, entre outros.
- **Entrevista**: conversa face a face entre pesquisador e entrevistado para a obtenção de informações acerca do objeto de estudo.
- **Observação direta**: demanda do pesquisador a exercer um contato mais direto com a realidade pesquisada, podendo ser sistemática ou assistemática, individual ou equipe, participante ou não-participante.

#### **4 DESENVOLVIMENTO**

Deve conter o objeto de estudo, isto é, a apresentação da pesquisa realizada. Se for um Estudo de Caso, por exemplo, deve-se discorrer sobre o caso, a empresa investigada, o que se verificou para se chegar aos resultados.

#### **5 RESULTADOS E DISCUSSÃO**

As análises e interpretações devidamente embasadas pelos dados, conceitos e informações apresentados no desenvolvimento devem ser inseridas aqui. É o tópico em que se deve explicitar o resultado alcançado na pesquisa. Pode-se proceder a verificação e comparação ao estado da arte da fundamentação teórica.

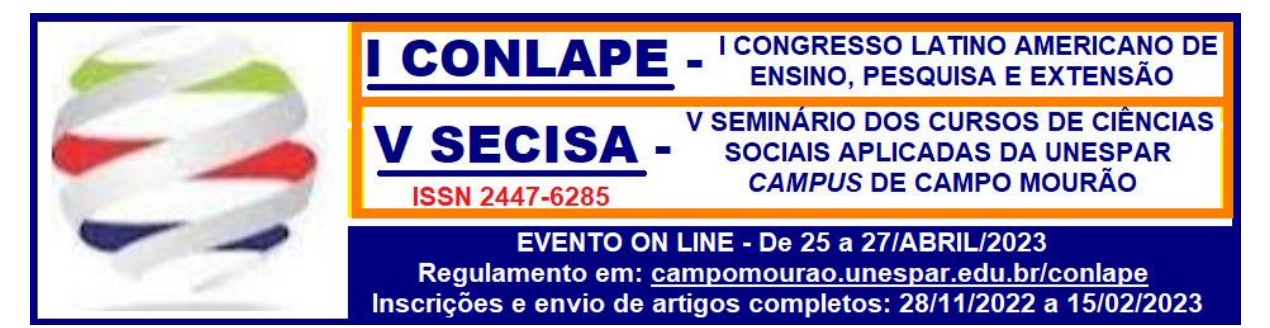

## **6 CONSIDERAÇÕES FINAIS**

Parte final do artigo, na qual se apresentam as conclusões correspondentes aos objetivos e hipóteses, apresentados nas considerações iniciais. Aqui são apresentadas as respostas aos problemas de pesquisa, se os objetivos do artigo foram alcançados e se as hipóteses levantadas (quando houver) foram ou não confirmadas. Podem ser incluídas breves recomendações, bem como sugestões para trabalhos futuros.

# **REFERÊNCIAS**

Todos os autores das fontes bibliográficas citados no texto devem ser incluídos na lista de referências, que seguirão a formatação da NBR 6023:2018. A referência é composta pelos seguintes elementos: autor, título, edição, local, editora e data de publicação. Devem ser alinhadas à margem esquerda do texto com espaço simples e separadas umas das outras por um espaço simples. Usar o mesmo tipo e tamanho de fonte do texto do artigo, *Times New Roman*, tamanho 12. Não deve ser numerada.

#### EXEMPLOS:

ABNT, NBR. 10520, **Informação e documentação–Citações em documentos– Apresentação**. Rio de Janeiro, 2002. **Publicação técnica**

ABNT, NBR. 6023, **Informação e documentação–Referências–elaboração**. Rio de Janeiro, 2002. **Publicação técnica**

ANDRADE, M. M. **Introdução à Metodologia do Trabalho Científico**. 9.ed. São Paulo: Atlas, 2009. **Um autor**

AZEVEDO, L. A.; SHIROMA, E. O.; COAN, M. **As políticas públicas para a educação profissional e tecnológica:** sucessivas reformas para atender a quem. B. Téc. Senac: a R. Educ. Prof., Rio de Janeiro, v. 38, n. 2, p. 27-40, 2012. **Publicação seriada**

BRASIL. Lei nº 9.394, de 20 de dezembro de 1996. **Estabelece as diretrizes e bases da educação nacional**. Disponível em: [http://www.planalto.gov.br/ccivil\\_03/leis/l9394.htm.](http://www.planalto.gov.br/ccivil_03/leis/l9394.htm) Acesso em 23 Out 2016 **Leis**

CAREGNATO, E. C. **Caráter Público e Identidade acadêmica na educação superior**: uma análise da diversificação institucional por meio do estudo de centros universitários. 297f. Tese Doutorado em Educação. Universidade Federal do Rio Grande do Sul, Porto Alegre, 2004.

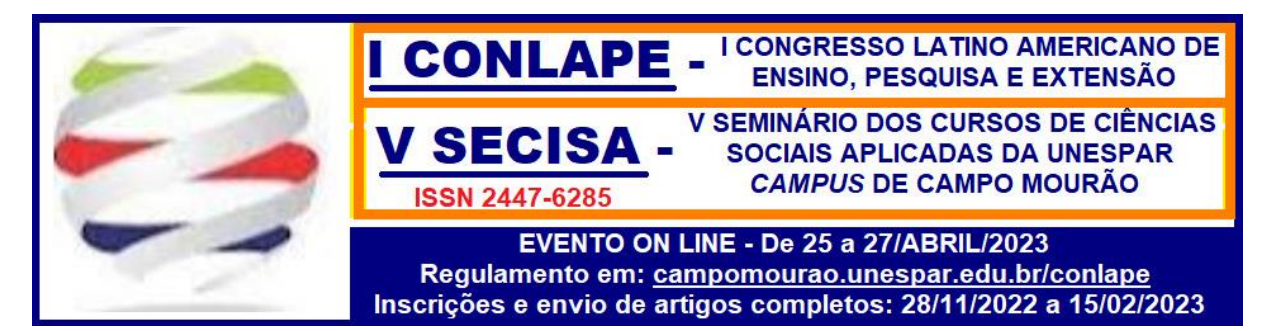

### **Tese**

CARVALHO, M.L. M.; BATISTA, S.S.S. Cem anos de educação profissional e tecnológica pública no estado de São Paulo: entre a celebração e a avaliação. In. **Educação Tecnológica: reflexões, teorias e práticas**. (Orgs) ALMEIDA, I.B; BATISTA, S.S.S.. Jundiaí, Paco Editorial, 2012. **Capítulos de livro e obra organizada**

CATANI, A. M.; OLIVEIRA, J. F.; DOURADO, L. F. **Política educacional, mudanças no mundo do trabalho e reforma curricular dos cursos de graduação no Brasil**. Educação e Sociedade, v. 22, n. 75, p. 67-83, 2001. **Período/Revista Científica**

FUNDAÇÃO GETULIO VARGAS. Escola de Administração de Empresas de São Paulo. *Manual de orientação para crescimento da receita própria municipal*. São Paulo, 2000. Disponível em: <http://www.fgvsp.br/academico/estudos/gvconsult/Manual.doc> . Acesso em: 12 fev. 2001. **Acessos na Internet**

LAKATOS, E. M.; MARCONI, M. A. **Fundamentos da Metodologia Científica**. 6 ed. São Paulo: Atlas, 2009 **Dois autores**

RIBEIRO, R. L. M.. **Crescimento e distribuição de renda**. 1994. 78 f. Dissertação (Mestrado em Economia e Finanças Públicas) – Escola de Administração de Empresas de São Paulo da Fundação Getúlio Vargas, São Paulo, 1994. **Dissertação**

SAMPIERI, R. H. COLLADO, C. F., LUCIO, M. P. B. **Metodologia de pesquisa**. 5. ed. Porto Alegre: Penso, 2013. **Dois ou mais autores**

SEVERINO, A. J. **Metodologia do Trabalho Científico**. 23.ed. rev. e atual. São Paulo: Cortez Editora, 2007 **Um autor**

**---**

**"O conteúdo integral expresso neste trabalho é de total responsabilidade do(s) autor(es)."**